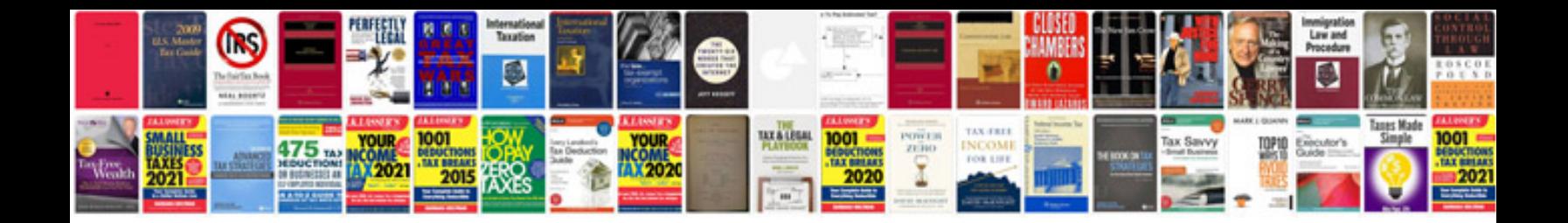

**Behringer xenyx 1002fx manual**

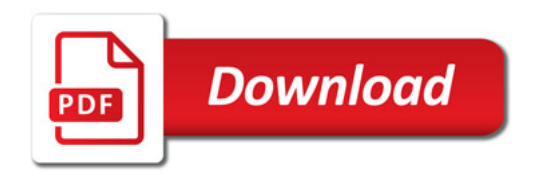

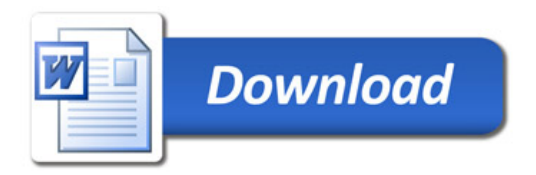